## Realiza un pago de 100%Pago Móvil a través de 100%Internet:

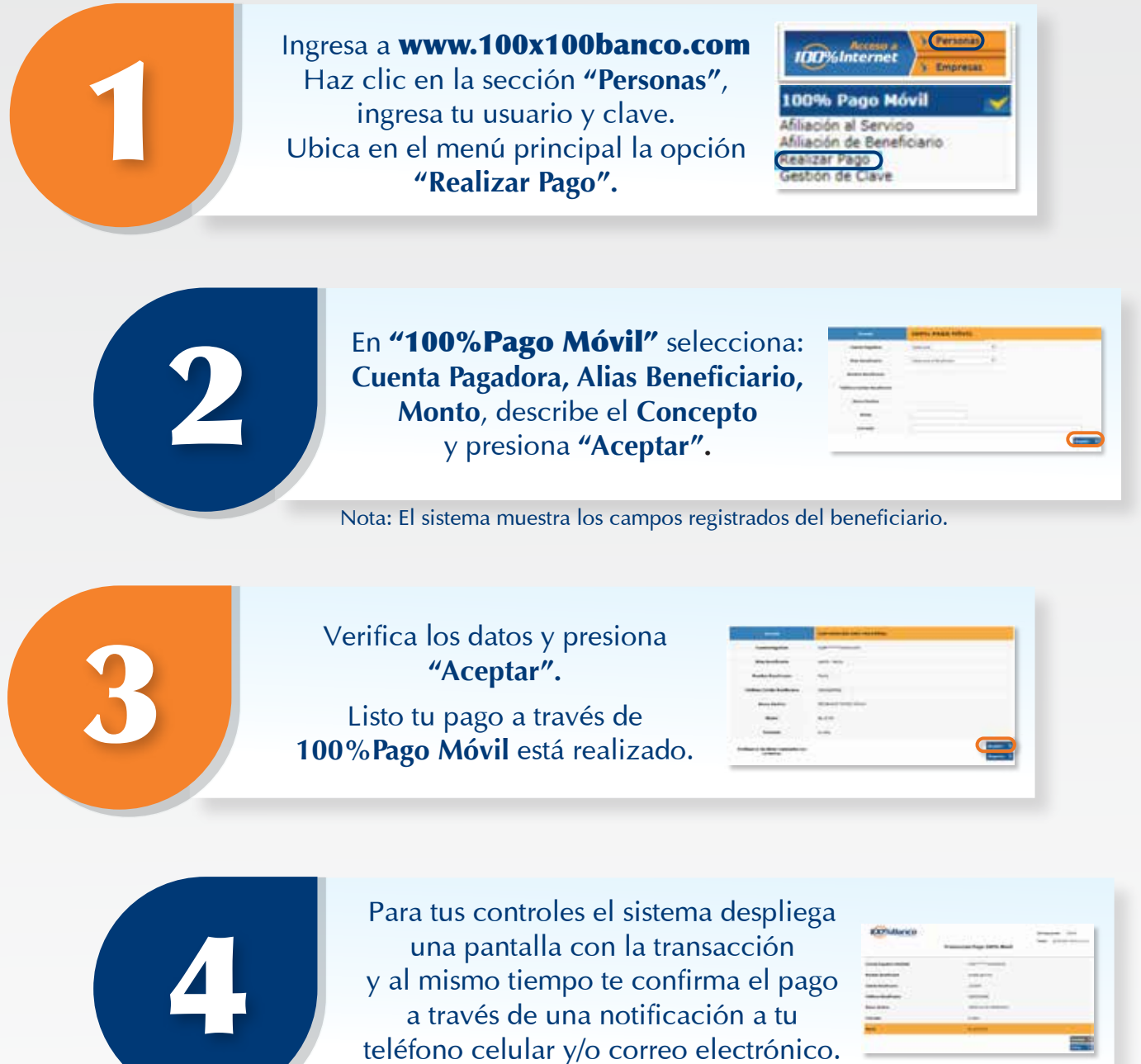

teléfono celular y/o correo electrónico.

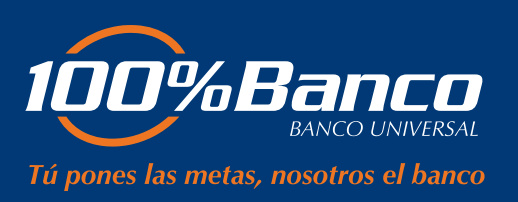